# Secure Web Appliance용 방화벽 구성

#### 목차

소개 사전 요구 사항 방화벽 규칙 참조

### 소개

이 문서에서는 Cisco SWA(Secure Web Appliance)의 작동을 위해 열어야 하는 포트에 대해 설명합 니다.

# 사전 요구 사항

TCP/IP(Transmission Control Protocol/Internet Protocol)에 대한 일반적인 지식.

TCP(Transmission Control Protocol) 및 UDP(User Datagram Protocol)의 차이점과 동작을 파악합 니다.

#### 방화벽 규칙

이 표에는 Cisco SWA의 올바른 작동을 위해 열어야 하는 가능한 포트가 나열되어 있습니다.

참고: 포트 번호는 모두 기본값입니다. 변경된 포트 번호가 있는 경우 새 값을 고려하십시오.

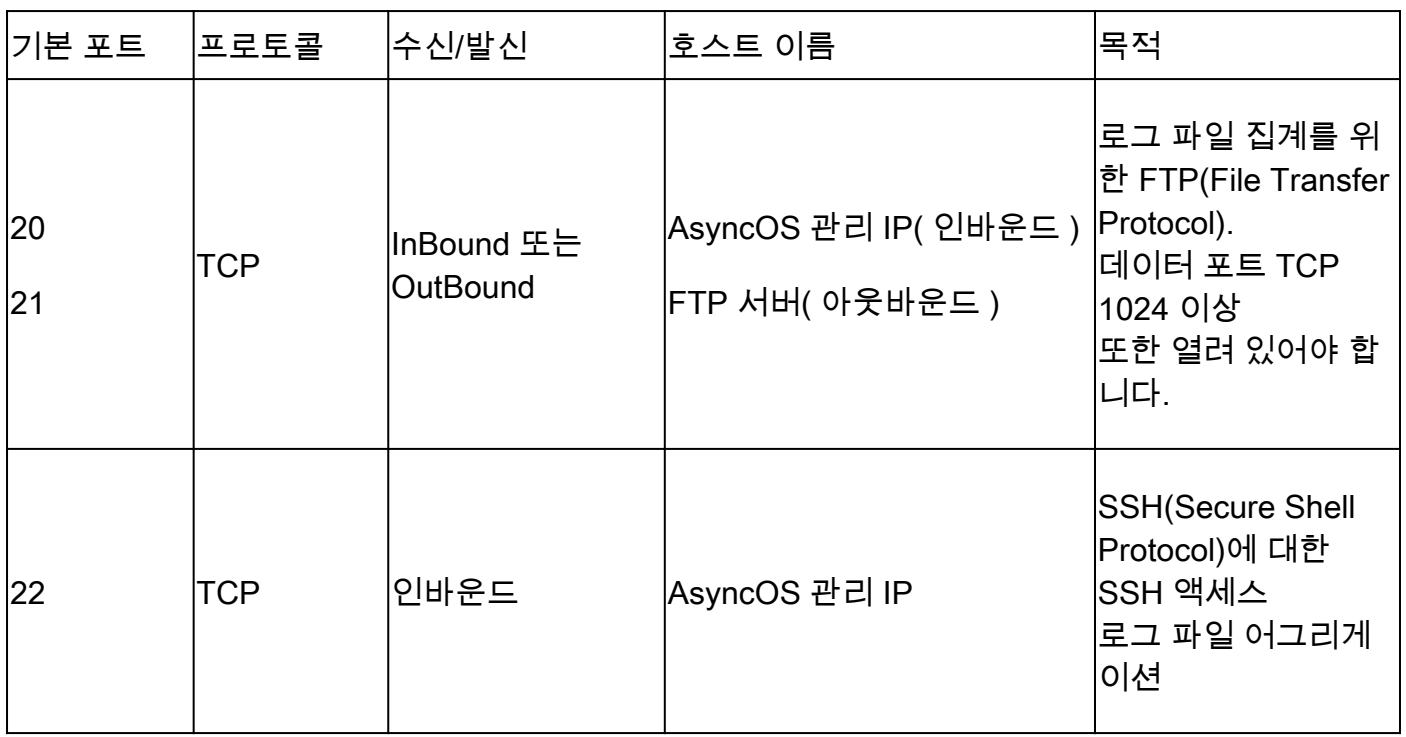

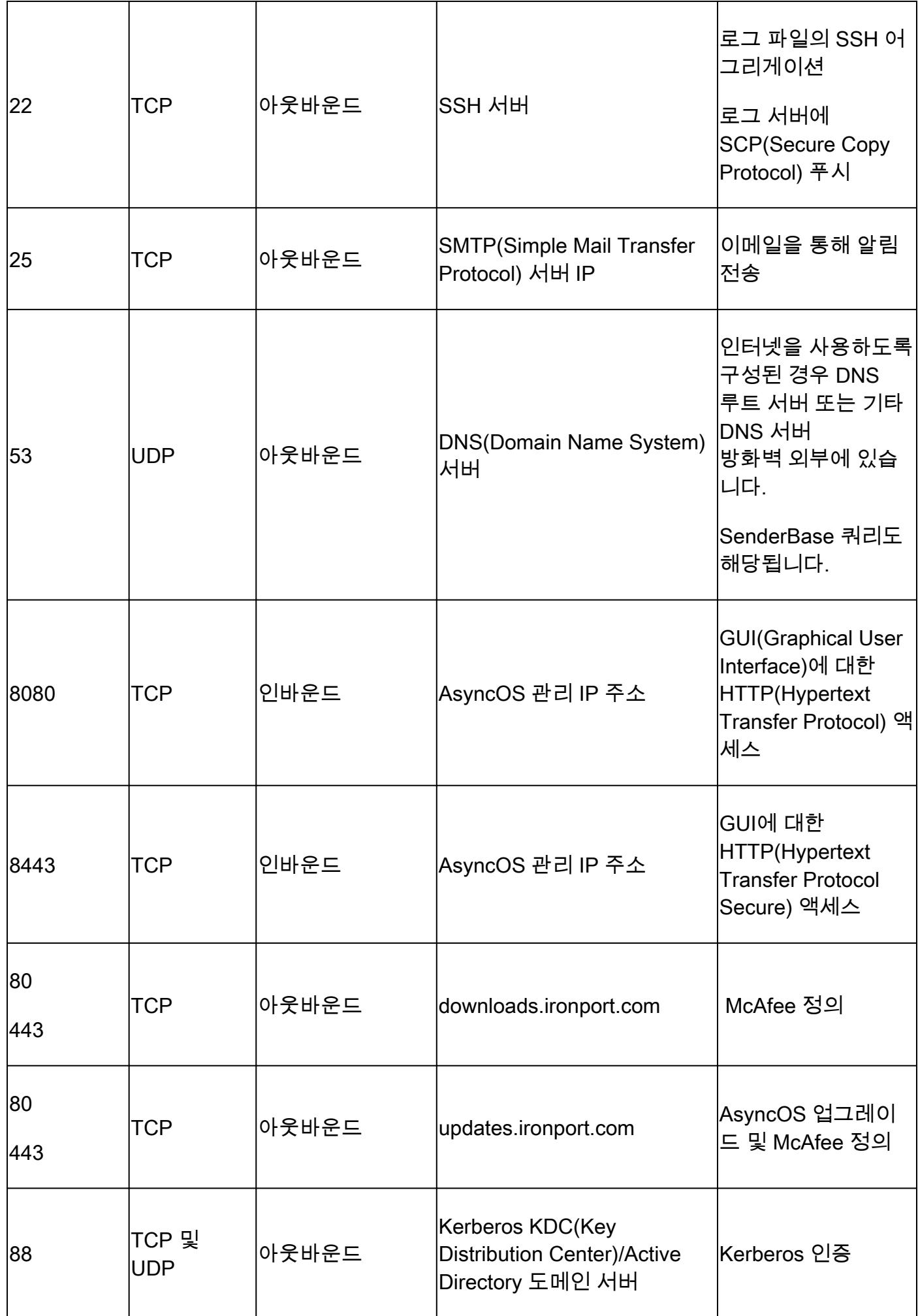

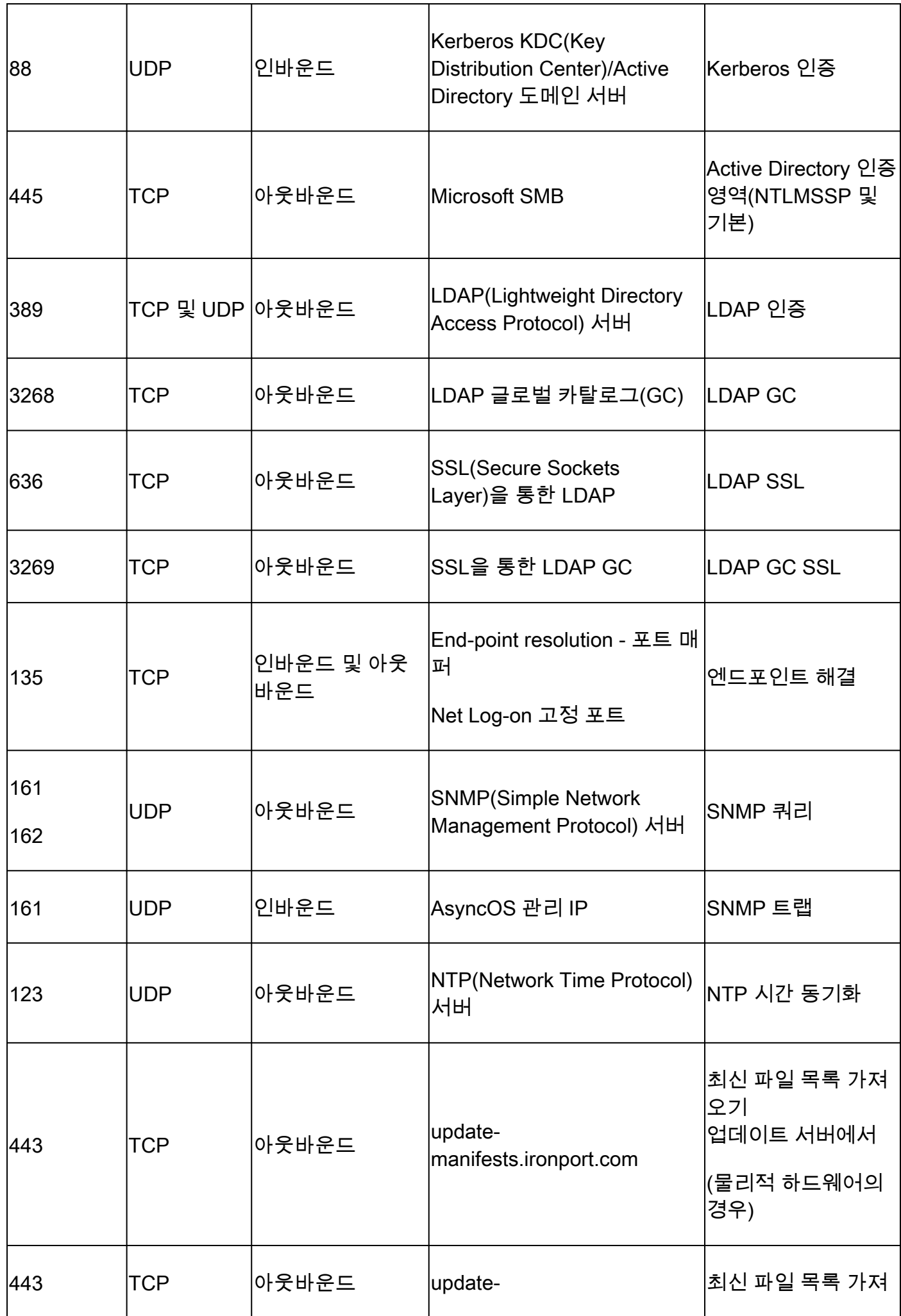

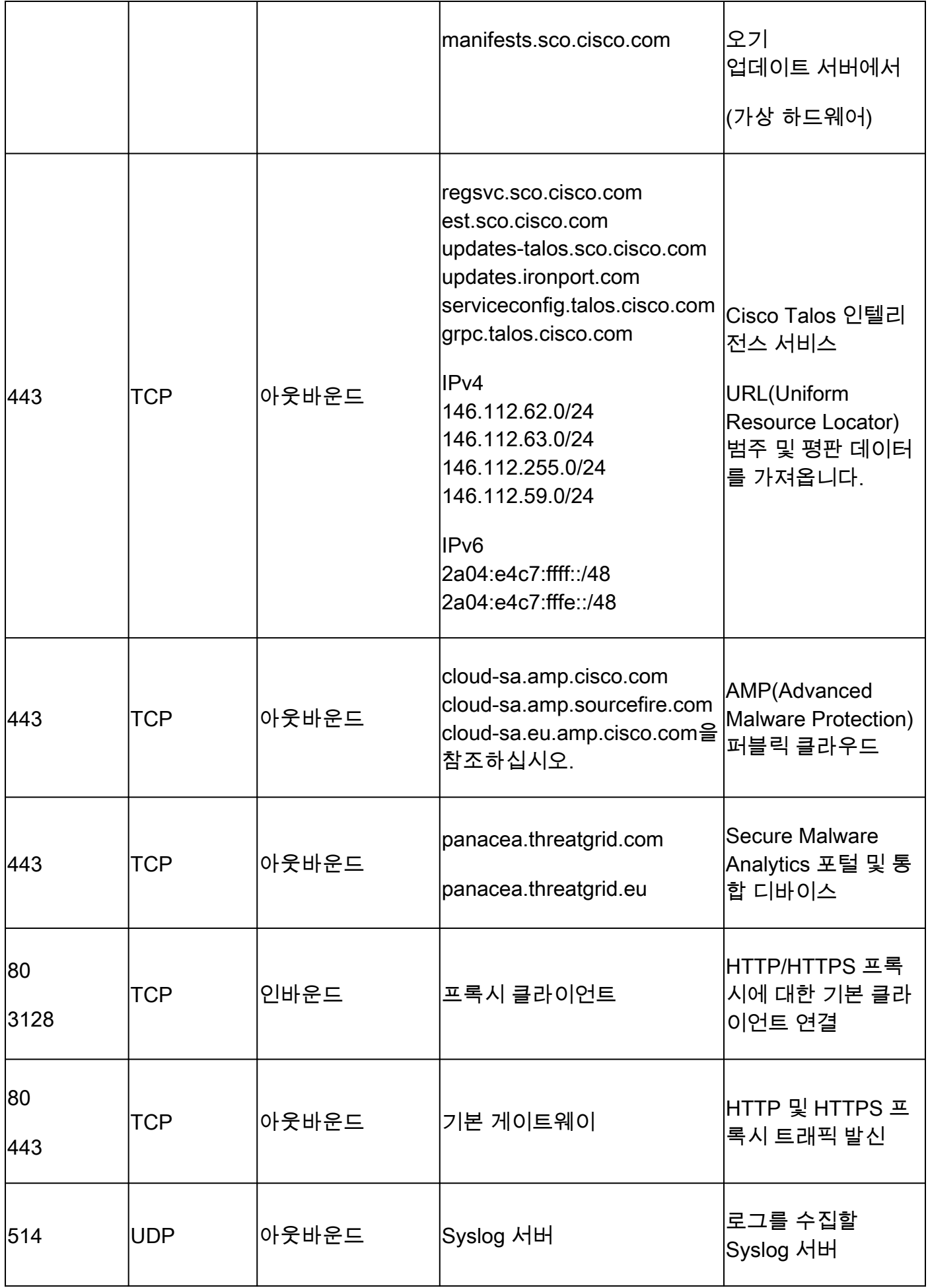

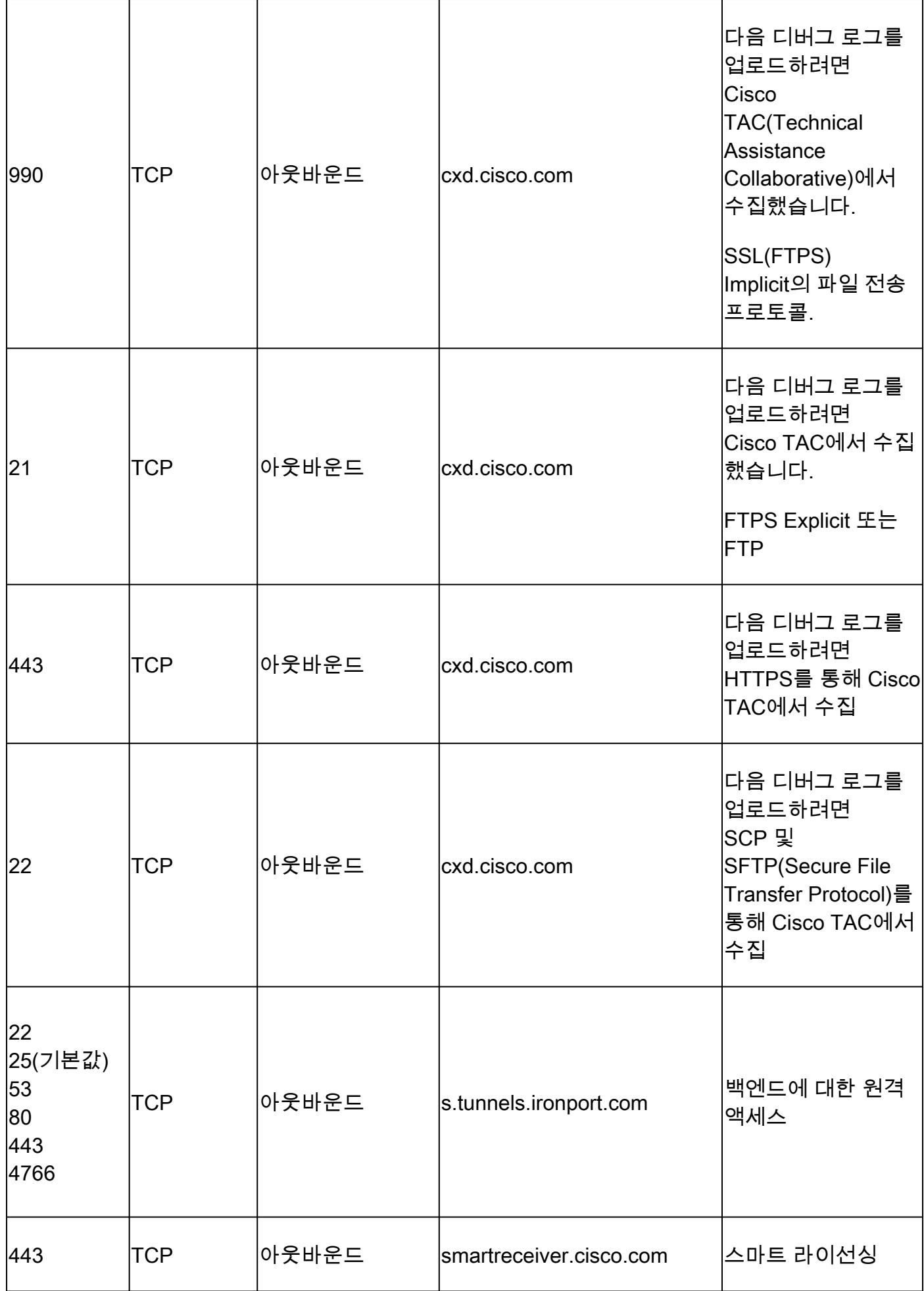

# 참조

[AD 도메인 및 트러스트에 대한 방화벽 구성 - Windows Server | Microsoft Learn](https://learn.microsoft.com/en-us/troubleshoot/windows-server/identity/config-firewall-for-ad-domains-and-trusts)

[보안, 인터넷 액세스 및 통신 포트\(cisco.com\)](/content/en/us/td/docs/security/secure-firewall/management-center/admin/720/management-center-admin-72/reference-ports.pdf)

[Secure Malware Analytics에 필요한 IP 및 포트 - Cisco](https://www.cisco.com/c/ko_kr/support/docs/security/threat-grid-cloud/214465-required-ip-and-ports-for-threat-grid.html)

[Cisco Technical Assistance Center에 고객 파일 업로드 - Cisco](https://www.cisco.com/c/ko_kr/support/web/tac/tac-customer-file-uploads.html)

[Cisco ESA/WSA/SMA의 원격 액세스 기술 FAQ - Cisco](https://www.cisco.com/c/ko_kr/support/docs/security/email-security-appliance/117873-faq-esa-00.html)

[Smart Licensing 개요 및 Cisco Email and Web Security\(ESA, WSA, SMA\) 모범 사례 - Cisco](https://www.cisco.com/c/ko_kr/support/docs/security/email-security-appliance/214614-smart-licensing-overview-and-best-practi.html)

이 번역에 관하여

Cisco는 전 세계 사용자에게 다양한 언어로 지원 콘텐츠를 제공하기 위해 기계 번역 기술과 수작업 번역을 병행하여 이 문서를 번역했습니다. 아무리 품질이 높은 기계 번역이라도 전문 번역가의 번 역 결과물만큼 정확하지는 않습니다. Cisco Systems, Inc.는 이 같은 번역에 대해 어떠한 책임도 지지 않으며 항상 원본 영문 문서(링크 제공됨)를 참조할 것을 권장합니다.